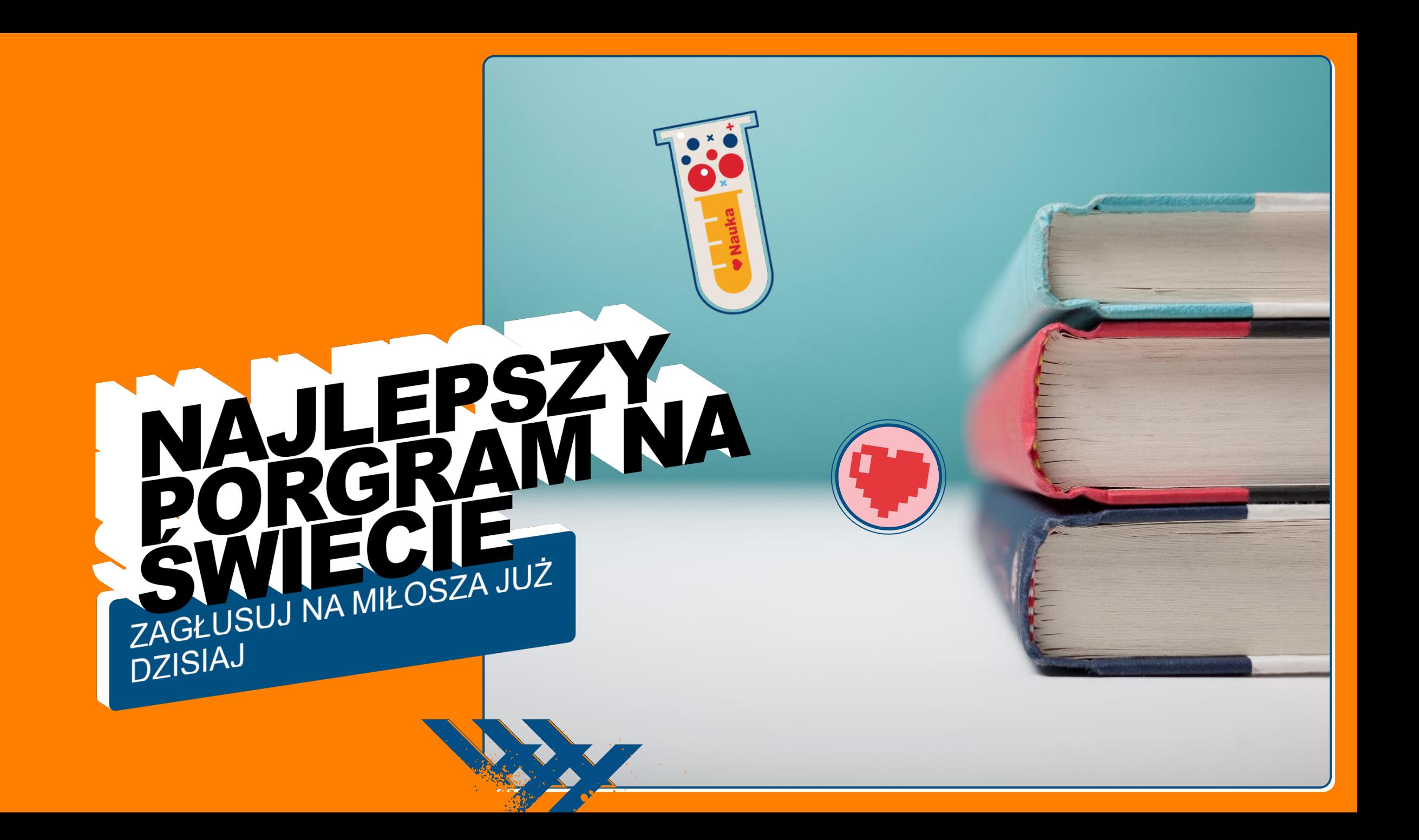

## TROSZECZKE O MNIE SMIGAM NA DESKOROLCE TRENUJE JUDO SIEM POŚMIGASZ ZE MNĄ? KOCHAM **SŁODKIE PIESKI** SŁUCHAM GŁÓWNIE RAPU I MUZYKI KLASYCZNEJ

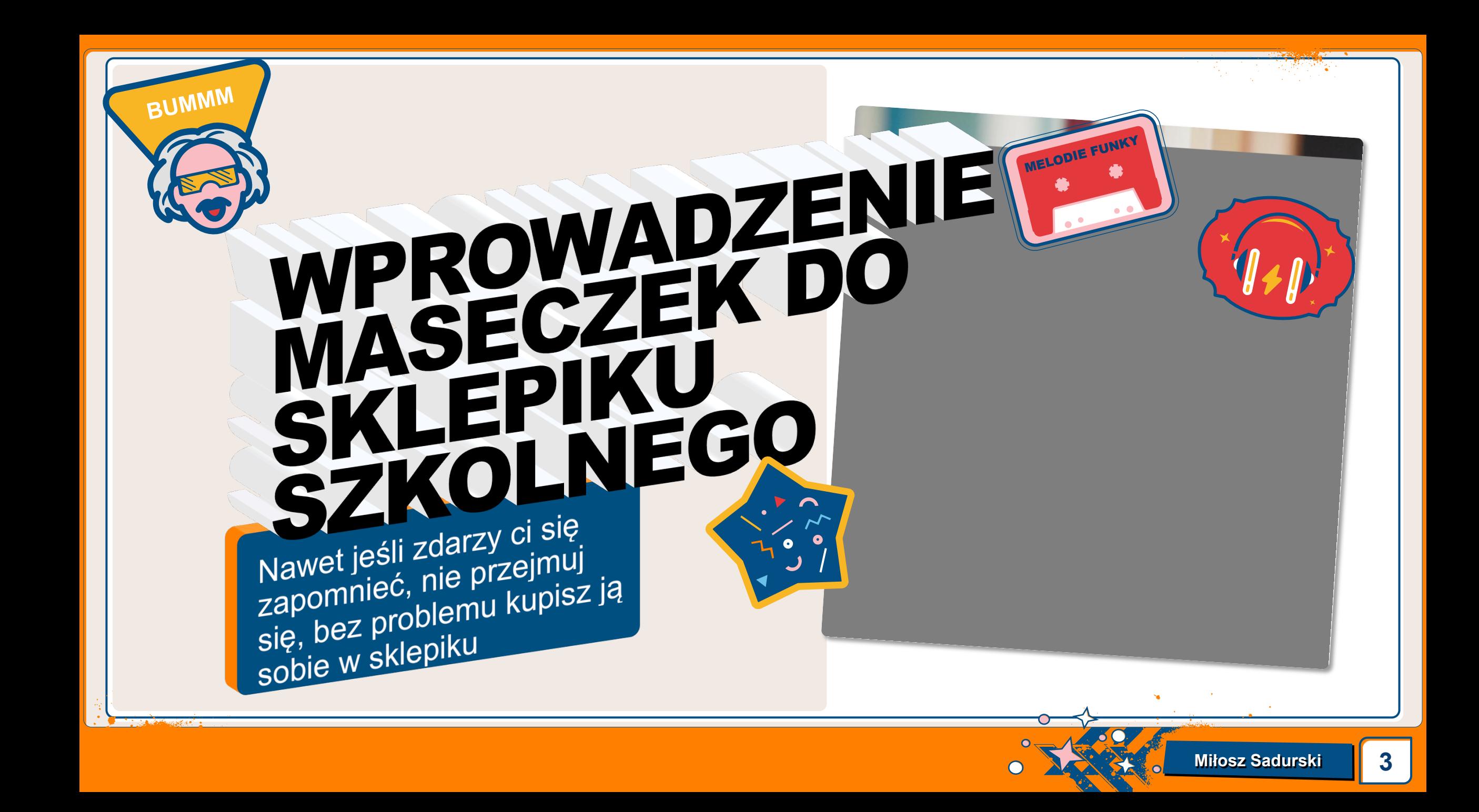

## INFORMATYZACJA PRAC DOMOWYCH

**Z POWODU PANUJĄCYCH OBOSTRZEŃ NASTĄPIŁA ZNACZĄCA NIEOBECNOŚĆ** UCZNIÓW Z TEGO POWODU PROPONUJE: Na komputera amaza vyświetlikować partika komputera amaza lub obraz może być uszkodzony. Uruchom ponownie komputer, a następnie otwórz plik ponownie. Jeśli

- · Nauczyciele mają obowiązek zamieszczania zadanej pracy domowej również na Microsoft **Teams.**
- · Możliwość wysyłania zadań przez wyżej wymienioną platforme.

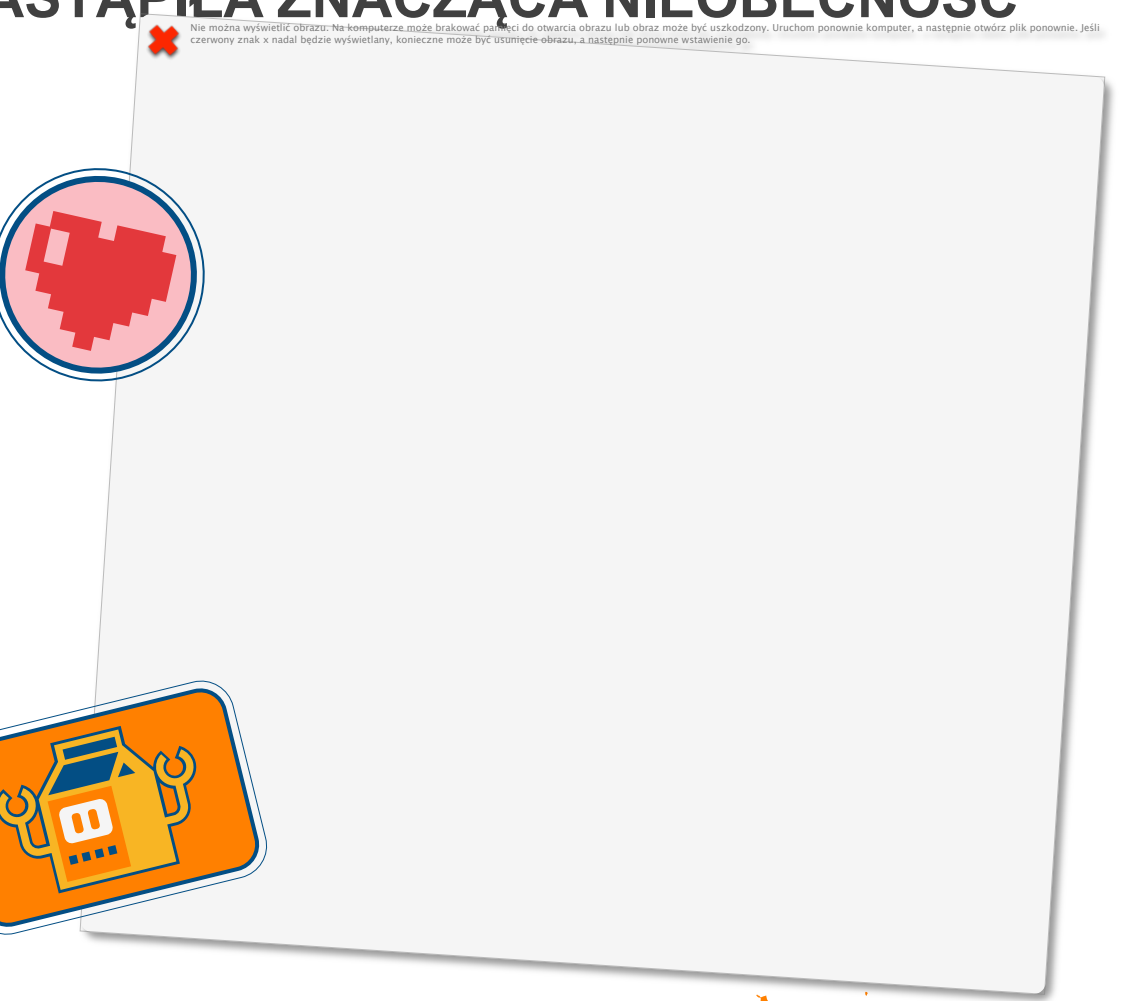

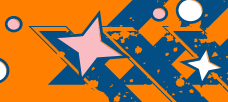

## PROJEKT O DOFINANSOWANIE

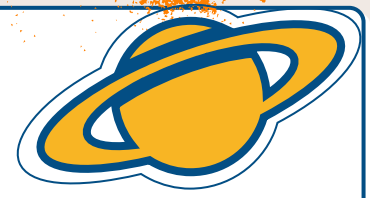

**Razem z samorządem napisze dwa pojekty do urzędu miasta w celu otrzymania**  dofinasowania.<br> **•** Projekt o nagloshellić obrazu, Na komputerze może brakować pamięci do otwarcia obrazu lub obraz może być uszkodzony. Uruchom ponownie komputer, a następnie otwórz

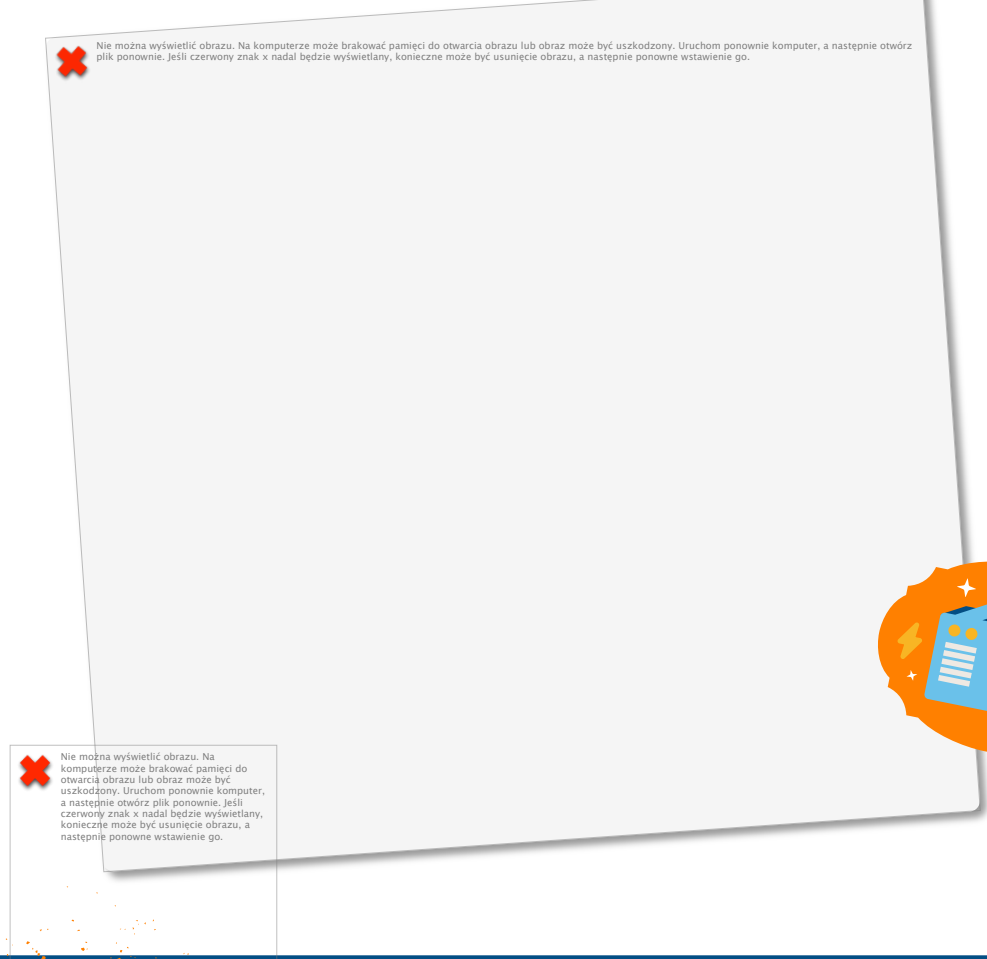

- w celu stworzenia szkolnego radiowęzła.
- Przerwy spędzamy w klasach, więc dobra muzyka, w niesamowity sposób umili nam czas odpoczynku.
- Projekt o sprzęt do przeprowadzania lekcji online dla osób nieobecnych.
- Nieobecni nieodwracalnie tracą lekcje, moglibyśmy wykorzystać kamerkę i mikrofon tak by i oni mogli wirtualnie uczestniczyć w lekcjach.

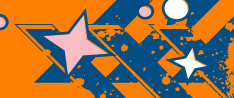

**5** 

## HYDE PARK

 **Na szkolnym korytarzu pojawi się piedestał, na którym każdy będzie mógł stanąć i powiedzieć co mu się żywnie podoba.** 

**Chcesz powiedzieć jak bardzo kochasz koty? MÓW!!!** 

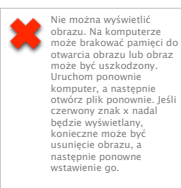

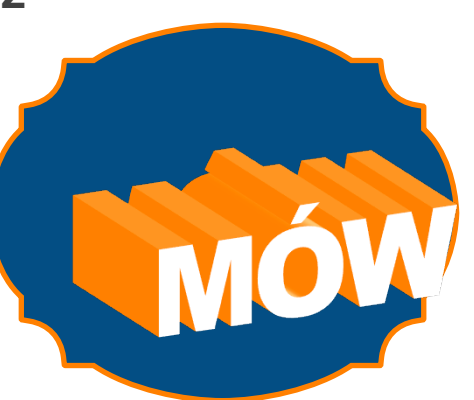

**Chcesz wykrzyczeć jak bardzo uwielbiasz szkołę? (grozi to ciężkim wypadkiem**<sup>(3)</sup>

**MÓW!!!**

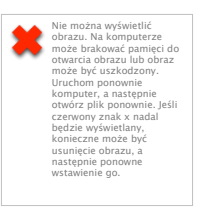

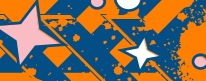

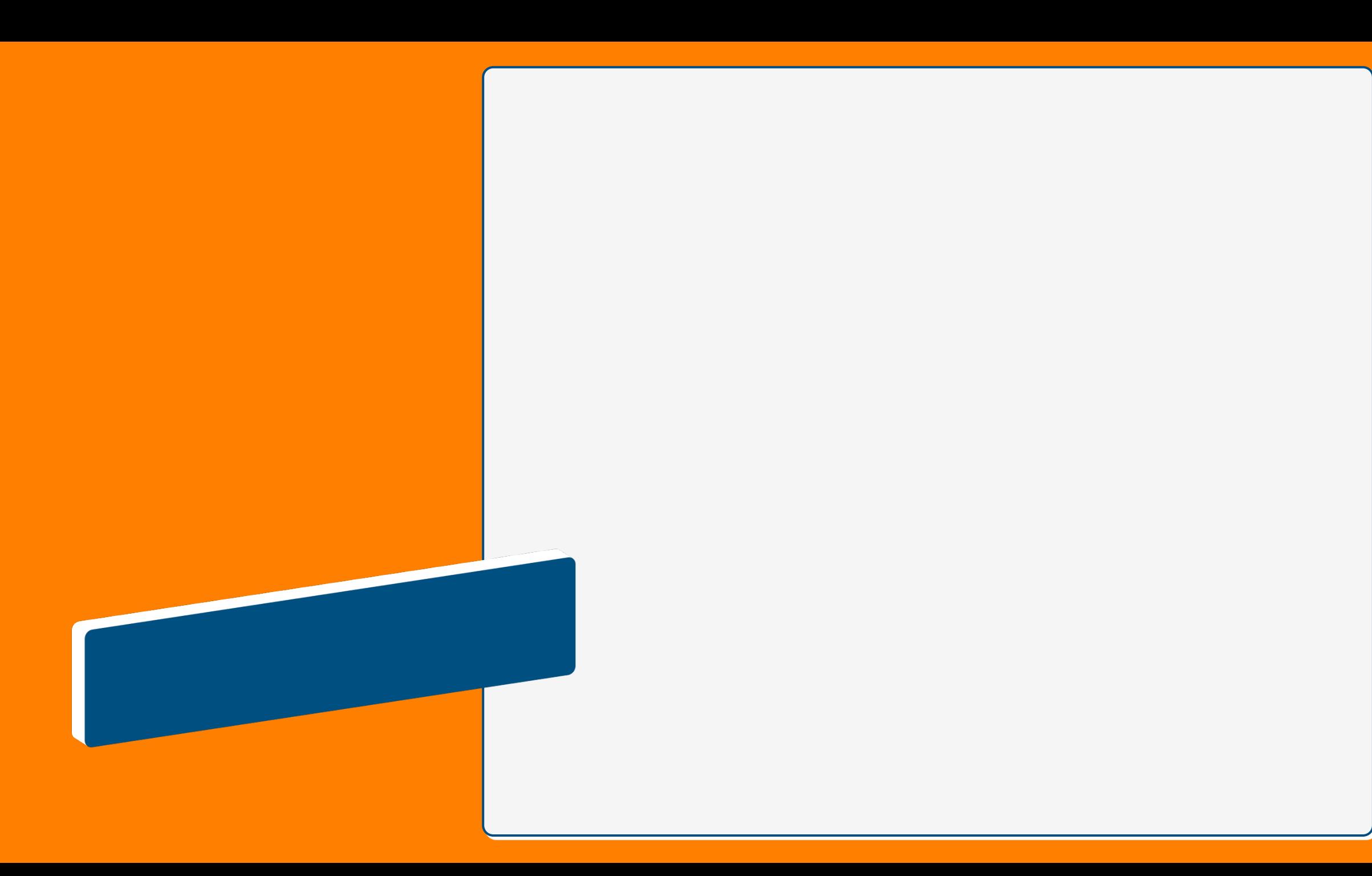

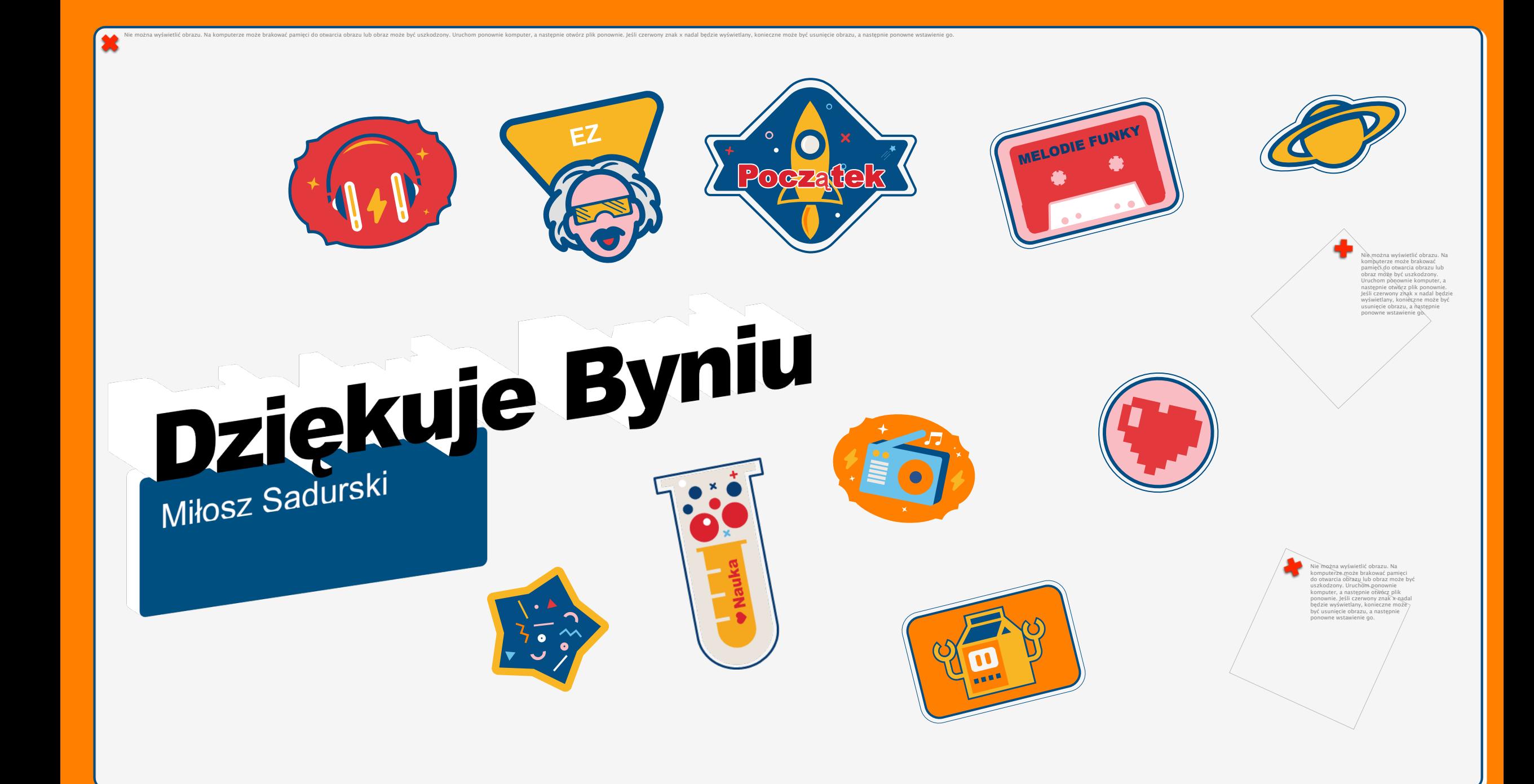